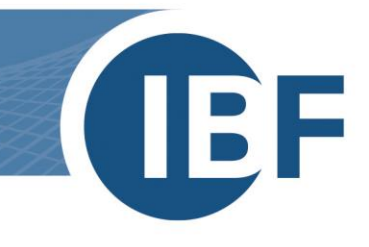

# **Safexpert Systemvoraussetzungen**

# **Für IT-Administratoren**

**Version: 11.03.2024**

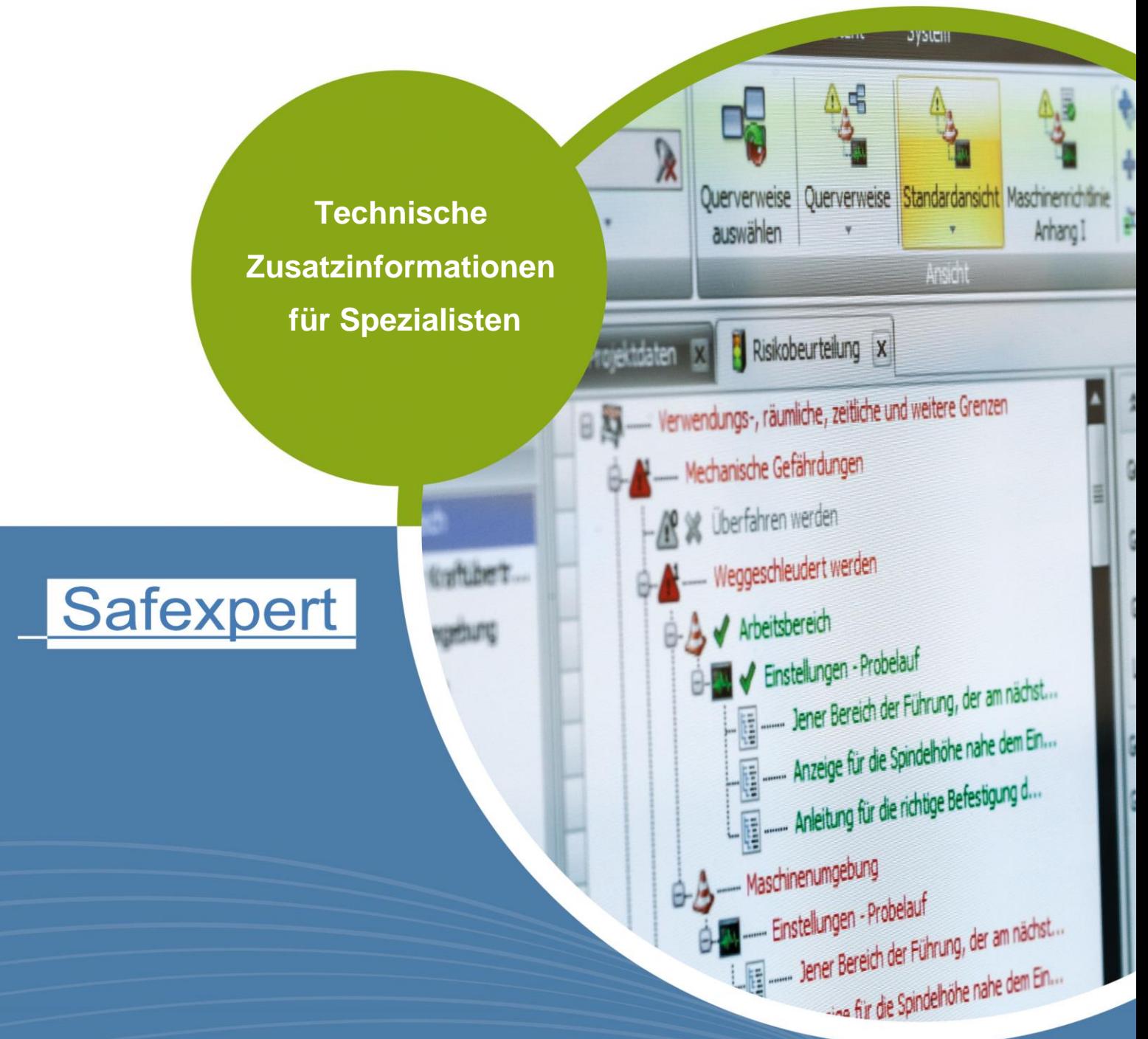

**IBF - IHR PARTNER ZUR EFFIZIENTEN CE-KENNZEICHNUNG** 

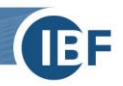

# **1. Systemvoraussetzungen**

Version: Safexpert 9.1

## **1.1. Vor der Installation**

Safexpert basiert auf einer Datenbank, die bei der Installation angelegt wird. Das verwendete Datenbanksystem hat starken Einfluss auf die Arbeit mit Safexpert. Standardmäßig werden diese Systeme unterstützt:

- Lokale Datenbank (hierbei handelt es sich um ein dateibasiertes Datenbanksystem). Diese ist Teil der Safexpert-Installation und kann ohne weitere Vorbereitungen installiert werden.
- Microsoft SQL Server (mit und ohne Windows Authentifizierung) unterstützte Versionen: 2014, 2016, 2017, 2019, 2022).

#### **Wichtig: Der Microsoft SQL Server muss bereits vor Beginn der Safexpert-Installation installiert sein.**

- Zusätzlich zu den oben genannten Datenbanksystemen bietet Safexpert die Möglichkeit, mittels lizenzpflichtiger Datenbank Konnektoren, andere Datenbanken zu verwenden. Derzeit wird folgendes angeboten:
- Oracle (ab Version 10g)

**Hinweis: Kontaktieren Sie Ihren Safexpert Lieferanten, um die Verfügbarkeit weiterer geplanter lizenzpflichtiger Datenbank Konnektoren (z.B. IBM DB2 oder PostGreSQL) zu prüfen.**

Die Wahl des Datenbanksystems hängt von der Einsatzumgebung von Safexpert ab. Speziell bei Netzwerkinstallationen, in denen mehrere Personen gleichzeitig mit Safexpert arbeiten, wird die Verwendung eines Datenbank Servers (z.B. SQL Server, Oracle) empfohlen!

## **Cloud-basierte SQL-Server**

Sie können Safexpert auch in Verbindung mit Cloud-basierten SQL-Servern einsetzen. Prinzipiell können Sie alle Cloud-Anbieter nutzen, die einen vollwertigen SQL-Server nach den **Mindestanforderungen** genannten Kriterien anbieten.

#### **Wichtig: Safexpert unterstützt nicht die SQL-Edition "Web"!**

Bewährt haben sich unter Anderem folgende Anbieter:

- Microsoft Azure SQL:<https://azure.microsoft.com/de-de/services/sql-database/>
- Amazon Web Services[: https://aws.amazon.com/de/rds/sqlserver/](https://aws.amazon.com/de/rds/sqlserver/)
- Google Cloud:<https://cloud.google.com/sql-server?hl=de>

**Wichtig: Wir übernehmen weder Betrieb und Verwaltung noch einen Support für die Server dieser und anderer dritter Anbieter. Hierfür ist ausschließlich der jeweilige Anbieter verantwortlich!**

## **1.2. Mindestanforderungen**

- Prozessor: Pentium Prozessor (oder kompatibel) mit 1,4 GHz Taktfrequenz
- 64-Bit-Betriebssystem: Windows 10, Windows 11, Windows Server 2016, Windows Server 2019, Windows Server 2022
- Hauptspeicher: 4 GB
- Mindestens 500 MB freie Festplattenkapazität, zzgl. Speicherplatz für Daten
- Grafikauflösung mindestens 1024 x 768
- Installiertes NFT 4.8 Framework

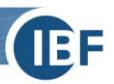

#### **Bei der Verwendung eines Microsoft SQL-Servers gelten zusätzlich folgende Anforderungen**

- Microsoft SQL Server, Version 2014, 2016, 2017, 2019, 2022 (32 oder 64 Bit) Folgende Editionen können verwendet werden:
	- SQL Express mit Advanced Services
	- Workgroup Edition
	- Standard Edition
	- Enterprise Edition
	- Datacenter Edition
	- Business Intelligence Edition
- Installierte Volltextsuche am Microsoft SQL Server
- Eine stabile Netzwerkanbindung mit mindestens 1 MBit Bandbreite

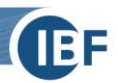

## **1.3. Empfohlen**

- Prozessor: Aktuelle Intel® CoreTM oder Intel® XeonTM-Prozessoren (oder 100% kompatible Mehrkernprozessoren) mit mindestens 2 GHz Taktfrequenz
- Hauptspeicher: 8 GB (oder mehr)
- Internetzugang (für Normenaktualisierung, Suche nach Dokumenten (Normen, Prüflisten, Querverweislisten, …) am Safexpert Live Server, Internetupdate usw.)
- Microsoft SQL Server für Mehrplatzinstallation
- MAPI- kompatibler Mailclient oder SMTP Server für E-Mail-Benachrichtigungen
- Microsoft Word 2003-2021 für den Betriebsanleitungsassistenten. Nicht kompatibel mit der Starter Edition
- Microsoft Office ab Version 2010 für die NormAnalyzer Add-ins
- Windows Installer 4.5 oder höher